# <span id="page-0-0"></span> $fcaR$ , an R package to handle fuzzy implications: design of a recommendation system for medical diagnosis

#### D. López, A. Mora

Universidad de Málaga

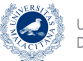

UNIVERSIDAD DE MÁLAGA

 $\Omega$ 

HARMONIC 2019 fcaR, a Package for Fuzzy FCA

 $\leftarrow$   $\cap$   $\rightarrow$   $\leftarrow$   $\leftarrow$   $\cap$   $\rightarrow$ 

### <span id="page-1-0"></span>Table of contents

#### 1 [Introduction](#page-1-0)

- [Features of the Package](#page-4-0)
	- **•** [Structure](#page-5-0)
	- [Methods](#page-7-0)
- **[Examples](#page-21-0)** 
	- **[Creation of a Fuzzy Medical Diagnostic System](#page-23-0)**
	- [Extracting Knowledge about Desirable Services in Tourist](#page-29-0) [Destinations](#page-29-0)
- **[Availability](#page-35-0)**
- **[Conclusions](#page-37-0)**

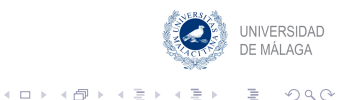

# R Packages for Implications and Rules

- arules: Provides the infrastructure for representing, manipulating and analyzing transaction data and patterns (frequent itemsets and association rules). Also provides C implementations of the association mining algorithms Apriori and Eclat.
- **frbs:** An implementation of various learning algorithms based on fuzzy rule-based systems (FRBSs) for dealing with classification and regression tasks.
- RKEEL: KEEL is a popular Java software for a large number of different knowledge data discovery tasks. This package takes the advantages of KEEL and R, allowing to use KEEL UNIVERSIDAD algorithms in simple R code. DE MÁLAGA

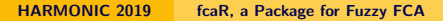

メロト メタト メミト メミト

 $\Omega$ 

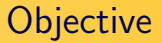

The main objective is to create an R package able to:

- Manage formal contexts and find concepts.
- Extract implications from a context.
- Provide tools to visualize the extracted knowledge.
- Compute closures and recommendations.
- Integrate with arules.

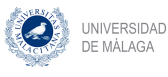

 $\Omega$ 

[Structure](#page-5-0) **[Methods](#page-7-0)** 

### <span id="page-4-0"></span>Table of contents

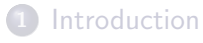

- 2 [Features of the Package](#page-4-0)
	- **•** [Structure](#page-5-0)
	- **•** [Methods](#page-7-0)

## **[Examples](#page-21-0)**

- **[Creation of a Fuzzy Medical Diagnostic System](#page-23-0)**
- [Extracting Knowledge about Desirable Services in Tourist](#page-29-0) [Destinations](#page-29-0)
- **[Availability](#page-35-0)**
- **[Conclusions](#page-37-0)**

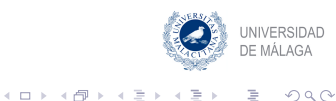

**[Structure](#page-5-0) [Methods](#page-7-0)** 

# <span id="page-5-0"></span>Class Structure

- FormalContext encapsulates the definition of a formal context  $(G, M, I)$ , being G the set of objects, M the set of attributes and I the (fuzzy) relationship matrix, and provides methods to operate on the context using FCA tools.
- ImplicationSet represents a set of implications over a specific formal context.
- SparseSet is a class solely used for visualization purposes, since it encapsulates in sparse format a (fuzzy) set.
- SparseConcept encapsulates internally both extent and intent of a formal concept as SparseSet.

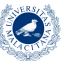

 $4.71 \times 4.51 \times 4.72 \times$ 

UNIVERSIDAD DE MÁLAGA

 $\Omega$ 

[Structure](#page-5-0) **[Methods](#page-7-0)** 

# UML Diagram

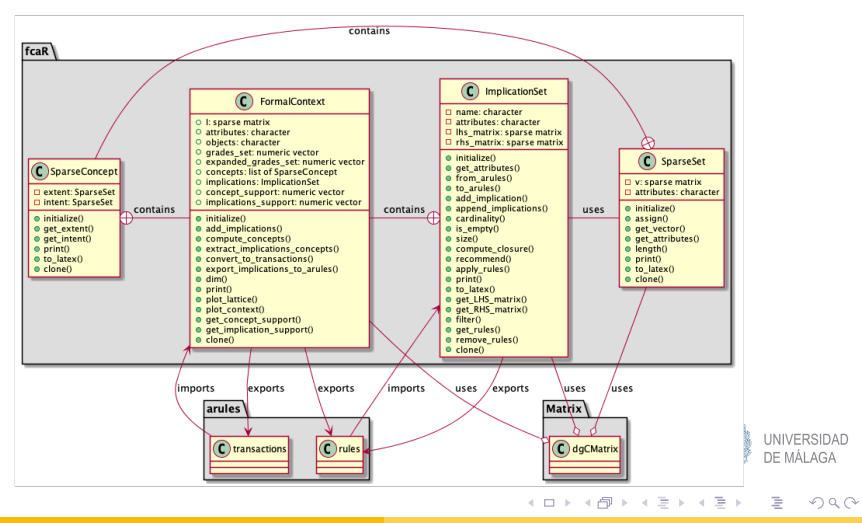

HARMONIC 2019 [fcaR, a Package for Fuzzy FCA](#page-0-0)

[Structure](#page-5-0) [Methods](#page-7-0)

# <span id="page-7-0"></span>Use of Formal Contexts

Table: A sample formal context. Attributes are P1 to P6 and objects are named O1 to O6.

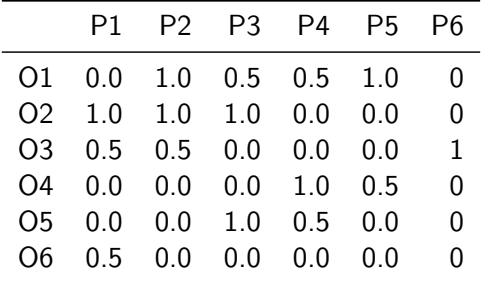

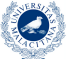

イロト イ団 トイモト イモト

UNIVERSIDAD DE MÁLAGA

 $2Q$ 

È

[Structure](#page-5-0) **[Methods](#page-7-0)** 

### Use of Formal Contexts

```
R> fc \leq formal_context$new(I)
R> print(fc)
FormalContext with 6 objects and 6 attributes.
Attributes' names are: P1, P2, P3, P4, P5, P6
Matrix:
```

```
P1 P2 P3 P4 P5 P6
O1 0.0 1.0 0.5 0.5 1.0 0
O2 1.0 1.0 1.0 0.0 0.0 0
O3 0.5 0.5 0.0 0.0 0.0 1
O4 0.0 0.0 0.0 1.0 0.5 0
O5 0.0 0.0 1.0 0.5 0.0 0
O6 0.5 0.0 0.0 0.0 0.0 0
```
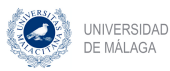

Ξ

 $\Omega$ 

 $4.71 \times 4.51 \times 4.72 \times$ 

#### **[Structure](#page-5-0) [Methods](#page-7-0)**

#### Importing from arules

R> fc\_mushroom <- formal\_context\$new(Mushroom)

R> fc\_mushroom

Warning: Too many attributes, output will be truncated.

FormalContext with 8124 objects and 114 attributes.

Attributes' names are: Class=edible, Class=poisonous, CapShape=bell,

CapShape=conical, CapShape=flat, CapShape=knobbed, ... Matrix:

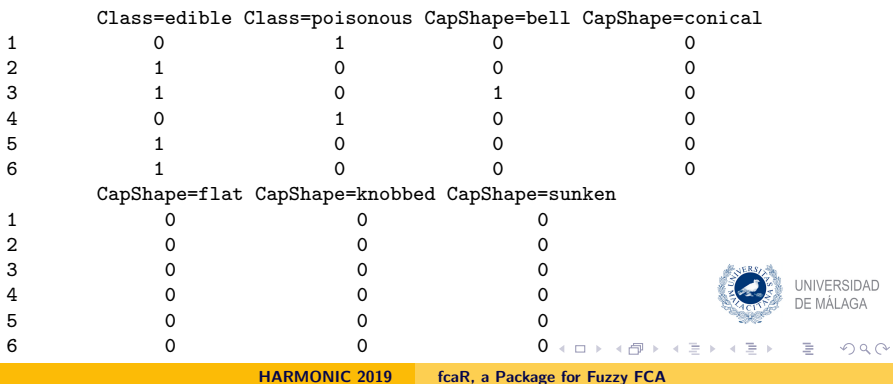

[Structure](#page-5-0) [Methods](#page-7-0)

## Finding and Plotting Concepts

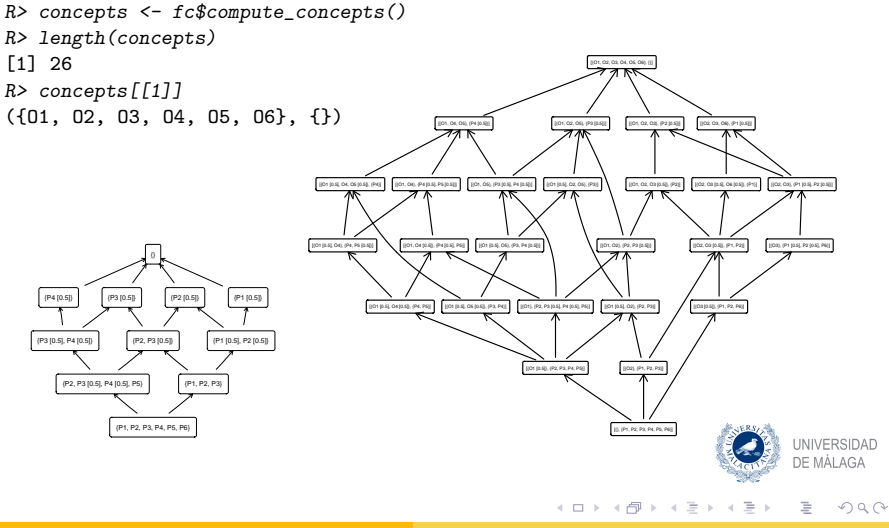

HARMONIC 2019 [fcaR, a Package for Fuzzy FCA](#page-0-0)

**[Structure](#page-5-0) [Methods](#page-7-0)** 

## Managing Implications

In order to build the Duquenne-Guigues basis of implications, by using NEXTCLOSURE, the extract\_implications\_concepts() method is called from a FormalContext object, and the result is stored in fc\$implications.

R> fc\$extract\_implications\_concepts()

R> fc\$implications

```
Implication set with 12 implications.
Rule 1: \{P6 [0.5]\} -> \{P1 [0.5], P2 [0.5], P6\}Rule 2: {P5 [0.5]} -> {P4 [0.5]}
Rule 3: {P3 [0.5], P4 [0.5], P5 [0.5]} -> {P2, P5}
Rule 4: {P3 [0.5], P4} -> {P3}
Rule 5: {P2 [0.5], P4 [0.5]} -> {P2, P3 [0.5], P5}
Rule 6: {P2 [0.5], P3 [0.5]} -> {P2}
Rule 7: {P2, P3, P4 [0.5], P5} -> {P4}
Rule 8: {P1 [0.5], P4 [0.5]} -> {P1, P2, P3, P4, P5, P6}
Rule 9: {P1 [0.5], P3 [0.5]} -> {P1, P2, P3}
Rule 10: {P1 [0.5], P2} -> {P1}
                                                                        UNIVERSIDAD
Rule 11: {P1, P2 [0.5]} -> {P2}
                                                                       DE MÁLAGA
Rule 12: {P1, P2, P3, P6} -> {P4, P5}
```
メロト メタト メミト メミト

Ξ

 $2Q$ 

[Structure](#page-5-0) **[Methods](#page-7-0)** 

# Importing/Exporting Binary Rules

The ImplicationSet can interface with arules, importing and exporting sets of rules in arules format.

- R> fc\_mushroom\$add\_implications(mush\_rules)
- R> fc\_mushroom\$implications\$cardinality()

[1] 2002

- R> my\_rules <- fc\_mushroom\$export\_implications\_to\_arules(  $quality = TRUE$ )
- R> class(my\_rules) [1] "rules" attr(,"package") [1] "arules"

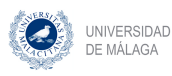

Ξ

 $2Q$ 

メロト メタト メミト メミト

[Structure](#page-5-0) **[Methods](#page-7-0)** 

# Removing redundancy in graded attribute implications

- To obtain equivalent implicational sets with lower size (small number of implications) or with less attributes in the LHS or RHS.
- Widely studied in the classical setting.
- Approached by Vilem Vychodil in [IS2015].

Information Sciences 294 (2015) 478-488

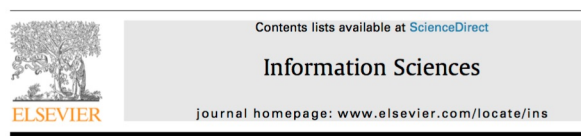

On minimal sets of graded attribute implications

Vilem Vychodil\*

Dept. Computer Science, Palacky University, Olomouc, Czech Republic

HARMONIC 2019 [fcaR, a Package for Fuzzy FCA](#page-0-0)

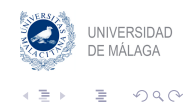

[Structure](#page-5-0) **[Methods](#page-7-0)** 

# Removing redundancy in graded attribute implications

- We tackle this problem using the so-called Fuzzy Attribute Simplification Logic, FASL, which has been introduced in [Belohlavek 2016].
- This logic leads to the design of automatic reasoning methods for implications in data with grades.

#### International Journal of Approximate Reasoning 70 (2016) 51-67

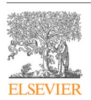

Contents lists available at ScienceDirect

International Journal of Approximate Reasoning

www.elsevier.com/locate/ijar

Automated prover for attribute dependencies in data with grades

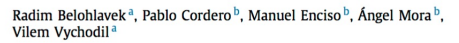

<sup>a</sup> Dept. Computer Science, Palacky University, Olomouc, Czech Republic <sup>b</sup> Universidad de Málaga, Spain

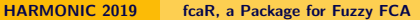

APPROXIMATE

CrossMark

UNIVERSIDAD

 $\Omega$ 

DE MÁLAGA

[Structure](#page-5-0) **[Methods](#page-7-0)** 

# FASL

#### Axiomatic system

- Firstly, we proposed a new Simplification Rule adequate to remove redundancy in an automatic way.
- Simplification Rule turned into the *heart* of a novel logic: FASL - Fuzzy Attributes Simplification Logic.
- FASL becomes the engine of automated methods: redundancy removal, closure algorithm, etc.

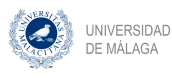

 $\Omega$ 

イロト イ押 トイラト

[Structure](#page-5-0) **[Methods](#page-7-0)** 

# FASL

#### Axiomatic system

The axiomatic system in FASL is defined as follows: for all  $A,B,C,D\in L^{\Omega}$  and  $c\in L,$  $[Ax]$  infer  $A \cup B \Rightarrow A$  (Axiom) [Mul] from  $A \Rightarrow B$  infer  $c^* \otimes A \Rightarrow c$ (Multiplication) [Sim] from  $A \Rightarrow B$  and  $C \Rightarrow D$  infer  $A \cup (C \setminus B) \Rightarrow D$ (Simplification)

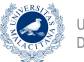

**K ロ ⊁ K 倒 ≯ K ミ ⊁** 

 $2Q$ 

Ξ

[Structure](#page-5-0) **[Methods](#page-7-0)** 

## Removal of Redundancies with FASL

The axiomatic system is equivalent to the following, which are implemented in fcaR:

- Reduction rule: from  $A \Rightarrow B$ , deduce  $A \Rightarrow B \smallsetminus A$ , being  $B \setminus A$  the fuzzy set difference B minus A.
- Generalization rule: from  $A \Rightarrow B$  and  $C \Rightarrow D$ , if  $A \subseteq C$  and  $D \subseteq B$ , remove  $C \Rightarrow D$ .
- Composition rule: if  $A \Rightarrow B$  and  $A \Rightarrow C$ , substitute both implications by this  $A \Rightarrow B \cup C$ .
- Simplification rule: if  $A \Rightarrow B$  and  $C \Rightarrow D$ , with  $A \subset C$  and  $A \cap B = \emptyset$ , substitute  $C \Rightarrow D$  by  $C \setminus B \Rightarrow D \setminus B$ .

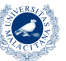

メロト メタト メミト メミト

 $\Omega$ 

**[Structure](#page-5-0) [Methods](#page-7-0)** 

### Removal of Redundancies

```
R> fc_mushroom$implications$apply_rules(c("reduction",
R+ "composition",
R+ "generalization",<br>R+ "simplification")
                                           "simplification"))
Using parallel execution
Processing batch
\leftarrow reduction \cdot from 2002 to 2002 in 0.199 secs.
--> composition : from 2002 to 961 in 2.719 secs.
--> generalization : from 961 to 961 in 0.07 secs.
--> simplification : from 961 to 961 in 18.788 secs.
Batch took 21.781 secs.
These set operations have been implemented in C.
If a parallel backend is available (via package parallel, for instance), the
ImplicationSet is split into batches of a specific cardinality (defined by the
batch_size parameter), and the apply_rules method distributes batches across
workers, allowing to process all batches in parallel.
```
HARMONIC 2019 [fcaR, a Package for Fuzzy FCA](#page-0-0)

UNIVERSIDAD DE MÁLAGA

 $\Omega$ 

Ξ

イロン イ押ン イミン イミ

**[Structure](#page-5-0) [Methods](#page-7-0)** 

## FASL for Computing Closures

```
R> # Generate a fuzzy set with attribute "CapColor=white"
R> A <- sparse_set$new(attributes = fc_mushroom$attributes)
R> A$assign(attributes = "CapColor=white", values = 1)
R>R> closure \leq fc_mushroom$implications$compute_closure(A,<br>R+
                                                        reduce = TRIIF)R> closure$closure
{CapColor=white, GillAttached=free, ColorAboveRing=white,
        ColorBelowRing=white, VeilType=partial, VeilColor=white}
R> closure$implications$get_rules(1:4)
Implication set with 4 implications.
Rule 1: {Habitat=woods} -> {RingNumber=one}
Rule 2: {Habitat=woods} -> {RingNumber=one}
Rule 3: {StalkRoot=bulbous} -> {RingType=pendant}
Rule 4: {CapColor=yellow, StalkShape=enlarging} -> {GillSpace=clo
                                                                        UNIVERSIDAD
                                                                        DE MÁLAGA
```
イロト イ押 トイモト イモト

Ξ

 $2Q$ 

[Creation of a Fuzzy Medical Diagnostic System](#page-23-0) [Services in Tourist Destinations](#page-29-0)

 $\leftarrow$   $\cap$   $\rightarrow$   $\leftarrow$   $\leftarrow$   $\cap$   $\rightarrow$ 

## <span id="page-20-0"></span>Table of contents

#### **[Introduction](#page-1-0)**

- [Features of the Package](#page-4-0)
	- **•** [Structure](#page-5-0)
	- [Methods](#page-7-0)

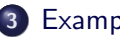

#### 3 [Examples](#page-21-0)

- [Creation of a Fuzzy Medical Diagnostic System](#page-23-0)
- [Extracting Knowledge about Desirable Services in Tourist](#page-29-0) **[Destinations](#page-29-0)**
- **[Availability](#page-35-0)**
- **[Conclusions](#page-37-0)**

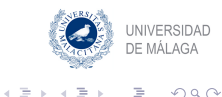

#### <span id="page-21-0"></span>Included Datasets

[Creation of a Fuzzy Medical Diagnostic System](#page-23-0) [Services in Tourist Destinations](#page-29-0)

 $4.71 \times 4.77 \times 4.77$ 

Two complete examples of the use of  $fcaR$  on real-world problems:

- cobre32: Designing a diagnostic system from a formal context with (fuzzy) medical data.
	- vegas: Extracting knowledge about the features of tourist destinations given an user profile.

The datasets for this section are provided and documented in the package.

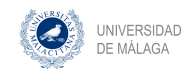

 $\Omega$ 

[Creation of a Fuzzy Medical Diagnostic System](#page-23-0) [Services in Tourist Destinations](#page-29-0)

#### <span id="page-22-0"></span>Medical Context

R> colnames(cobre32)

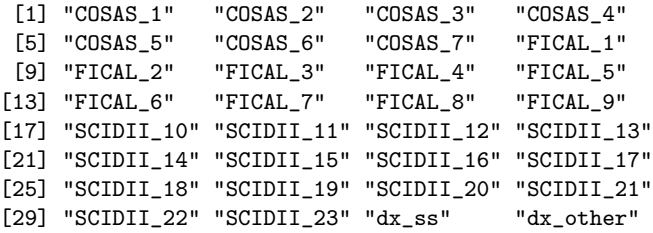

- **•** The Simpson-Angus Scale, 6 items to evaluate Parkinsonism-like alterations.
- Calgary Depression Scale for Schizophrenia, 9 items (attributes) assessing the level of depression in schizophrenia.
- **•** The Structured Clinical Interview for DSM-III-R Personality Disorders, with 9 variables related to the presence of signs affecting personalider **UNIVERSIDAD**
- The diagnosis for each individual: it can be schizophrenia strict or other diagnosis (which includes schizoaffective and b[ipo](#page-21-0)l[ar](#page-23-0) [d](#page-21-0)[iso](#page-22-0)[rd](#page-23-0)[e](#page-20-0)[rs](#page-21-0)[\)](#page-22-0)[.](#page-23-0)  $\Omega$

[Creation of a Fuzzy Medical Diagnostic System](#page-23-0) [Services in Tourist Destinations](#page-29-0)

#### <span id="page-23-0"></span>Medical Context

In summary, the dataset consists in the previous 30 attributes related to signs or symptoms, and 2 attributes related to diagnosis. This makes a dataset with 105 objects (patients) and 32 attributes to explore. For a given attribute (symptom), the available grades range from absent to extreme, with minimal, mild, moderate, moderate severe and severe in between. These fuzzy attributes are mapped to values in the interval [0, 1].

> **INIVERSIDAD** DE MÁLAGA  $4.71 \times 4.51 \times 4.72 \times$  $\Omega$

[Creation of a Fuzzy Medical Diagnostic System](#page-23-0) [Services in Tourist Destinations](#page-29-0)

### Medical Context

R> fc <- formal\_context\$new(cobre32)

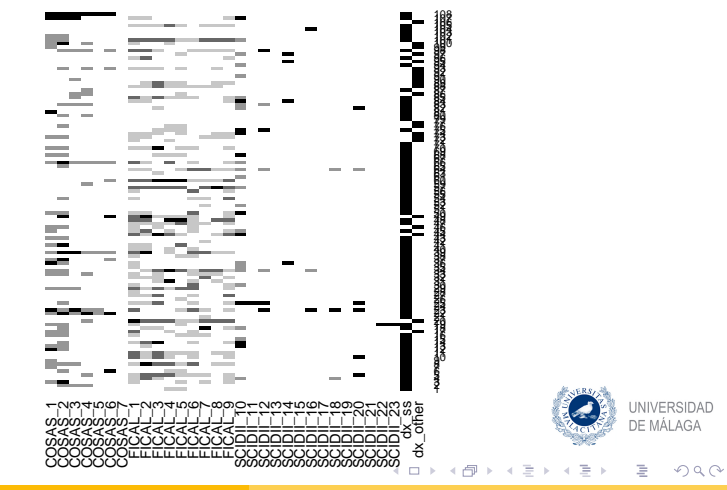

HARMONIC 2019 [fcaR, a Package for Fuzzy FCA](#page-0-0)

[Creation of a Fuzzy Medical Diagnostic System](#page-23-0) [Services in Tourist Destinations](#page-29-0)

# Implications and Simplification

- R> fc\$extract\_implications\_concepts()
- R> length(fc\$concepts)

[1] 14686

- R> fc\$implications\$cardinality()
- [1] 985

 $R$ > fc\$implications\$apply\_rules(rules = c("simplification"))

Using parallel execution Processing batch --> simplification : from 985 to 985 in 3.847 secs. Batch took 3.849 secs.

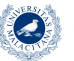

イロト イ母 トイラト

 $\Omega$ 

[Creation of a Fuzzy Medical Diagnostic System](#page-23-0) [Services in Tourist Destinations](#page-29-0)

K ロ ▶ K 倒 ▶

 $\alpha \equiv \alpha$ 

## Simple Diagnostic System

```
R> diagnose \leq function(S) {
R+R+ fc$implications$recommend(S = S,
R+ attribute_filter = c("dx_sss",R+ "dx_other"))
R+R+ }
```
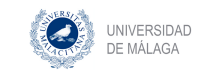

Ξ

 $2Q$ 

[Creation of a Fuzzy Medical Diagnostic System](#page-23-0) [Services in Tourist Destinations](#page-29-0)

イロト イ押 トイモト イモト

UNIVERSIDAD DE MÁLAGA

 $\Omega$ 

Ξ

#### Diagnosis Example

```
R> S1 <- sparse_set$new(attributes = fc$attributes)
R> S1$assign(attributes = c("COSAS_1", "COSAS_2", "COSAS_3", "COSAS_4", R+R+ "COSAS_5", "COSAS_6"),<br>R+ values = c(0.5, 1, 0.5, 0.166667, 0.5)values = c(0.5, 1, 0.5, 0.166667, 0.5, 1))R>
R> diagnose(S1) # Schizophrenia strict
dx_ss dx_other<br>1 0
    1 0
R > S2 <- sparse set$new(attributes = fc$attributes)
R> S2$assign(attributes = c("FICAL_1", "FICAL_2", "COSAS_1"),
R+ values = c(0, 1, 0)R>
R> diagnose(S2) # Not enough information
dx_ss dx_other
    0 0
R > S3 <- sparse set$new(attributes = fc$attributes)
R> S3$assign(attributes = c("COSAS_4", "FICAL_3", "FICAL_5", "FICAL_8"),
R+ values = c(0.6666667, 0.5, 0.5, 0.5)R>
R> diagnose(S3) # Other, not schizophrenia strict
dx_ss dx_other
    0 1
```
HARMONIC 2019 [fcaR, a Package for Fuzzy FCA](#page-0-0)

 $OQ$ 

## Data and Problem

500 TripAdvisor reviews of hotels in Las Vegas Strip:

- Period of Stay: 4 categories are present in the original data, which produces as many binary variables: Period of stay=Dec-Feb, Period of stay=Mar-May, Period of stay=Jun-Aug and Period of stay=Sep-Nov.
- **•** Traveler type: five binary categories are created from the original data: Traveler type=Business, Traveler type=Couples, Traveler type=Families, Traveler type=Friends and Traveler type=Solo.
- Pool, Gym, Tennis court, Spa, Casino, Free internet: binary variables for the services offered by each destination hotel.
- Stars: five binary variables are created, according to the number of stars of the hotel, Stars=3, Stars=3.5, Stars=4, Stars=4.5 and Stars=5. **UNIVERSIDAD**
- SCORE, the score assigned in the review, from Score=1 to Score=5, five variables are created. イロメ イ団メ イヨメ イヨメー  $\equiv$

[Creation of a Fuzzy Medical Diagnostic System](#page-23-0) [Services in Tourist Destinations](#page-29-0)

## <span id="page-29-0"></span>Managing Knowledge

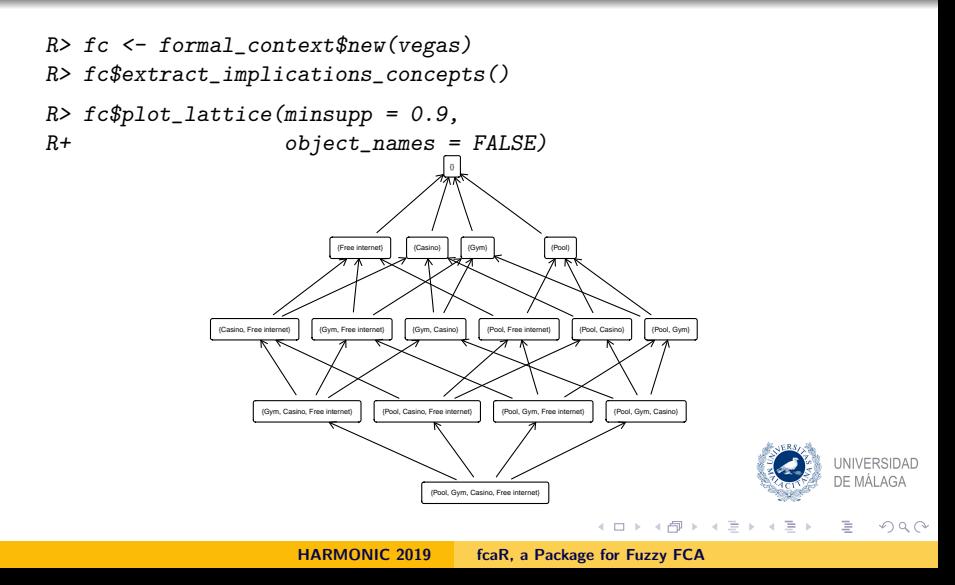

[Creation of a Fuzzy Medical Diagnostic System](#page-23-0) [Services in Tourist Destinations](#page-29-0)

> **I INIVERSIDAD** DE MÁLAGA

> > $2Q$

# Managing Knowledge

```
R> # Remove redundancies
R> fc$implications$apply_rules(c("simplification",
R+ "composition",R+ "generalization"))
Using parallel execution
Processing batch
--> simplification : from 382 to 382 in 1.173 secs.
--> composition : from 382 to 382 in 0.004 secs.
--> generalization : from 382 to 382 in 0.012 secs.
Batch took 1.191 secs.
R> # Remove implications with no support
R> supp \leq fc$get_implication_support()
R > i dx zero_supp <- which(supp == 0)
R> fc$implications$remove_rules(idx_zero_supp)
```
[Creation of a Fuzzy Medical Diagnostic System](#page-23-0) [Services in Tourist Destinations](#page-29-0)

 $4.71 \times 4.77 \times$ 

 $\rightarrow$   $\equiv$ 

## Desirable Services in Destination

#### Question:

For a given couple, searching for a hotel in Las Vegas with Spa, which are the additional services that a destination should offer to get the highest score of 5?

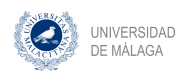

Ξ

 $\Omega$ 

イロト イ団 トイモト イモト

 $2Q$ 

# Applying FASL

First, filter those rules related to couples:

```
R> base_implications <- fc$implications$filter(
R+ "Traveler type=Couples")
```
Then, specify the minimum services (Spa)

```
R > S <- sparse_set$new(fc$attributes)
R> S$assign(attributes = c("Traveler type=Couples", "Spa"),
R+ values = c(1, 1)
```
And compute the closure by using the simplification logic, since we are interested in the knowledge that can be inferred from the condition given by the set :

 $R$ > cl  $\leq$  base\_implications\$compute\_closure(S, reduce = TRUE) R> specific\_implications <- cl\$implications DE MÁLAGA

[Creation of a Fuzzy Medical Diagnostic System](#page-23-0) [Services in Tourist Destinations](#page-29-0)

#### Inspecting the Rules

```
R> # Filter interesting rules
R> specific_implications$filter(rhs = c("Score=5"))
Implication set with 5 implications.
Rule 1: {Period of stay=Mar-May, Stars=4.5} -> {Score=5}
Rule 2: {Period of stay=Jun-Aug, Stars=4.5} -> {Score=5}
Rule 3: {Period of stay=Jun-Aug, Tennis court, Stars=3.5} -> {Score=5}
Rule 4: {Period of stay=Dec-Feb, Tennis court, Stars=3.5} -> {Score=5}
Rule 5: {Period of stay=Dec-Feb, Tennis court, Stars=3} -> {Score=5}
```
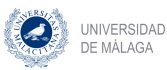

 $\Omega$ 

イロト イ団ト イヨト イ

### Table of contents

#### **[Introduction](#page-1-0)**

- [Features of the Package](#page-4-0)
	- **•** [Structure](#page-5-0)
	- [Methods](#page-7-0)

#### **[Examples](#page-21-0)**

- **[Creation of a Fuzzy Medical Diagnostic System](#page-23-0)**
- [Extracting Knowledge about Desirable Services in Tourist](#page-29-0) [Destinations](#page-29-0)

4 [Availability](#page-35-0)

**[Conclusions](#page-37-0)** 

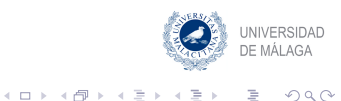

## <span id="page-35-0"></span>GitHub

#### $fcaR$

lifecycle maturing CRAN not published build passing **P** codecov 92%

The goal of fcaR is to provide FCA tools inside the R environment.

#### Installation

The development version of this package can be installed with

remotes::install\_github("neuroimaginador/fcaR", build\_vignettes = TRUE)

- Installation instructions.
- **.** Unit tests.
- Vignettes with demos.

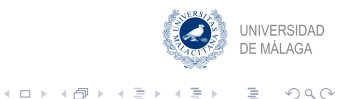

## Table of contents

#### **[Introduction](#page-1-0)**

- [Features of the Package](#page-4-0)
	- **•** [Structure](#page-5-0)
	- [Methods](#page-7-0)

#### **[Examples](#page-21-0)**

- **[Creation of a Fuzzy Medical Diagnostic System](#page-23-0)**
- [Extracting Knowledge about Desirable Services in Tourist](#page-29-0) [Destinations](#page-29-0)
- **[Availability](#page-35-0)**
- 5 [Conclusions](#page-37-0)

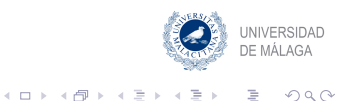

## <span id="page-37-0"></span>**Conclusions**

#### **Conclusions**

- A package for fuzzy FCA in the R programming language has been presented.
- It is integrable with arules.
- Its main methods are related to the computation and plotting of the concept lattice and the calculation of implications and their management.
- The package is applicable to the creation of recommendation systems and to explore conceptual knowledge in a formal context.

**KSIDAD** DE MÁLAGA

 $\Omega$ 

#### Future Work

#### Future Work

- Include other theoretical aspects regarding computation of direct bases or positive and negative attributes.
- Implement more efficient algorithms for extracting concepts and implications.
- Make it available in CRAN.

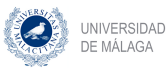

Ξ

 $\Omega$ 

**K ロ ▶ K 御 ▶ K 舌** 

# $fcaR$ , an R package to handle fuzzy implications: design of a recommendation system for medical diagnosis

#### D. López, A. Mora

Universidad de Málaga

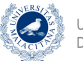

UNIVERSIDAD DE MÁLAGA

 $\Omega$ 

HARMONIC 2019 [fcaR, a Package for Fuzzy FCA](#page-0-0)

 $\leftarrow$   $\cap$   $\rightarrow$   $\leftarrow$   $\leftarrow$   $\cap$   $\rightarrow$